## Funktionsweise KI

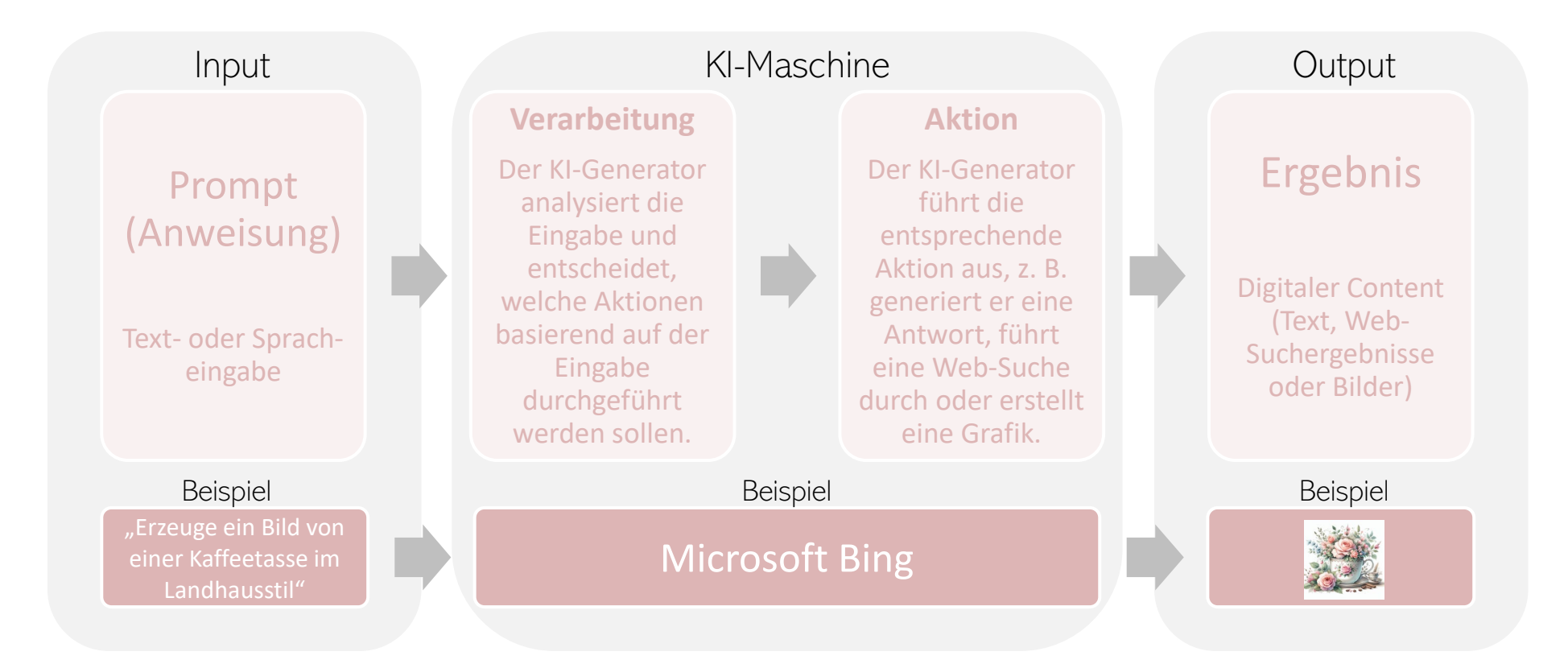

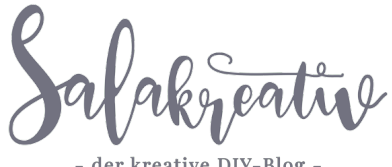

- der kreative DIY-Blog -